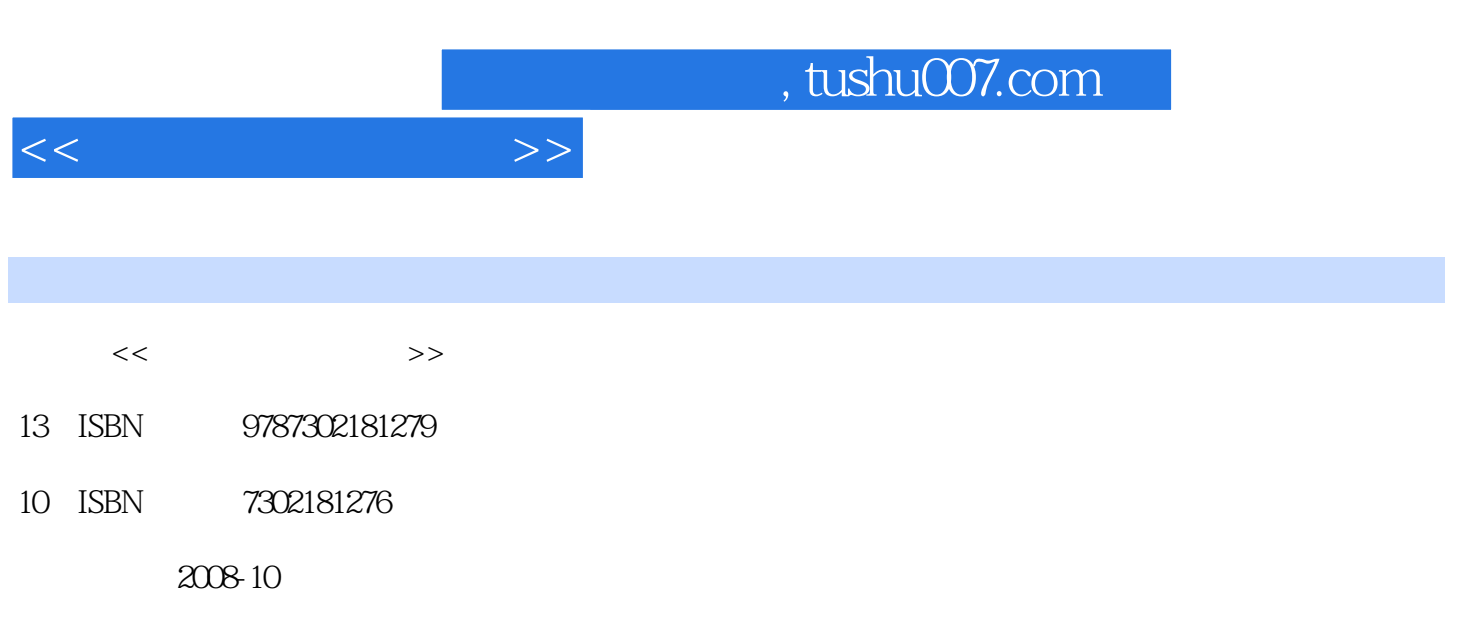

页数:226

PDF

更多资源请访问:http://www.tushu007.com

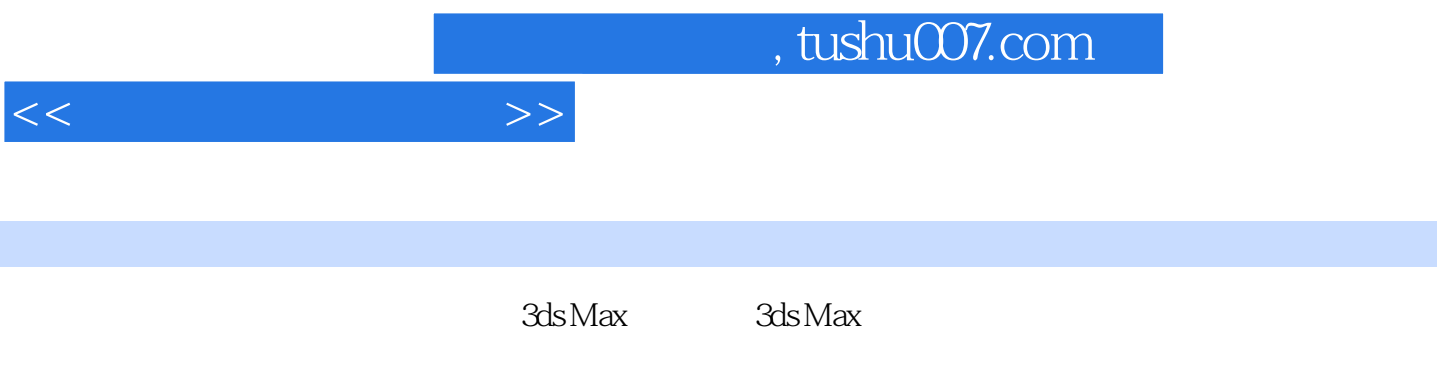

 $3d$ s Max

 $\sim$ , tushu007.com

1 3ds Max 1.1 1.1.1 1.12 1.1.3 1.1.4 1.1.5  $1.1.6$   $1.1.7$   $1.2$   $3dsh$  Max  $1.2.1$  $1.22$  1.3  $1.3$  $1.32$   $1.33$   $1.34$   $1.4$   $1.41$   $1.42$  $1.43$   $1.44$   $1.45$   $1.46$   $1.5$ 1.6 2 3ds Max 2.1 2.1.1 2.1.2  $21.3$  2.2  $22.1$   $22.2$   $2.3$  2.3 2.3  $231$  2.32  $24$  2.4  $241$  $242$  2.43  $244$  2.5 2.51  $252$  26 261  $262$  27 28  $281$   $282$   $29$   $291$   $292$   $293$  $294$  295  $296$  297 298  $298$  $2.99$  2.10 3 3.1  $3.1$  $31.2$   $31.3$   $31.4$   $31.5$  $31.6$   $32$   $321$   $322$  $323$   $324$   $33$   $331$  $332$  3.4  $34$  $342$   $343$   $344$   $345$  $346$  3.5  $36$  4 4.1 4.1.1 4.1.2 4.1.3 4.1.4 4.1.5 FFD 4.1.6  $4.1.7$   $4.1.8$   $4.1.9$   $4.1.10$   $4.2$  $4.21$   $4.22$   $4.23$   $4.24$   $4.3$ 4.4  $4.5$   $4.6$   $5$   $5.1$  $52$  5.3 5.3 5.31  $5.32$   $5.4$   $5.4$   $5.41$   $5.42$   $5.43$  $544$   $545$   $55$   $56$   $56$   $6$  $61$   $61.1$   $61.2$   $61.3$   $61.4$  $62$  6.3 6.31 6.3.2 6.3.2  $64$  6.41  $642$  6.43  $65$  6.51  $652$   $653$   $654$   $655$   $656$  $657$   $6258$   $659$   $6510$   $66$  UVW  $661$  UVW  $662$  6.7 V-Ray 6.8 6.9 6.9  $6.10$   $6.11$   $6.12$   $7$  $7.1$   $7.1.1$   $7.1.2$   $7.2$ 7.2.1 7.2.2 HDR 7.3 3ds Max 7.3.1 7.3.2 7.3.3 7.3.3 7.4 V-Ray 7.4 1 V-Rav 7.4.2 V-Ray 7.5 7.5.1 7.5.2 7.6 V-Ray 7.6.1 V-Ray 7.6.2 V-Ray 7.6.3 V-Ray 7.6.3 V-Ray 7.6.4 V-Ray  $7.7$ 

<<计算机三维设计师>>

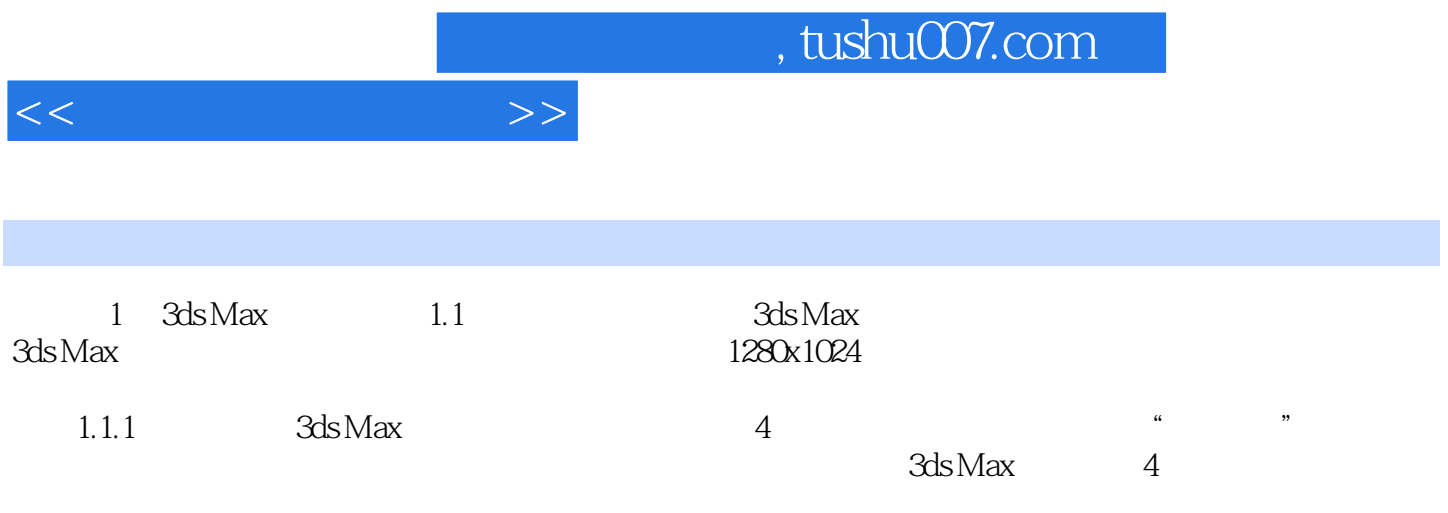

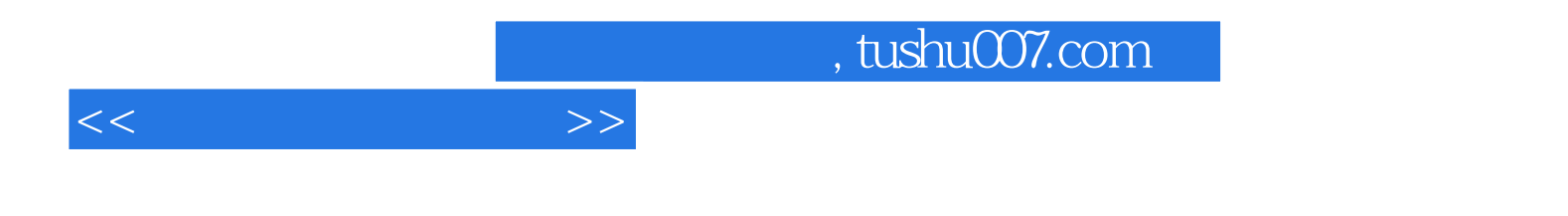

本站所提供下载的PDF图书仅提供预览和简介,请支持正版图书。

更多资源请访问:http://www.tushu007.com